Hans Walser, [20210502]

# Spiralen in Rechtecken

# 1 Worum geht es?

In Rechtecke werden eckige logarithmische Spiralen eingebaut. Dabei wird mit rechtwinkligen Dreiecken gearbeitet. Wir erhalten auch einen geometrischen Zugang zu pythagoreischen Dreiecken.

Viele Bildchen.

## 2 Beispiele

Die Rechtecke haben die Seiten *u* und *v* mit *u* > *v*. Quadrate sind also ausgeschlossen.

# 2.1 Das silberne Rechteck

Das sogenannte silberne Rechteck hat das Seitenverhältnis  $u : v = (1 + \sqrt{2}) : 1$ . Es kann

mit vier rechtwinklig gleichschenkligen Dreiecken (Geo-Dreiecken) ausgelegt werden (Abb. 1). Der Diagonalenschnittwinkel misst 45°.

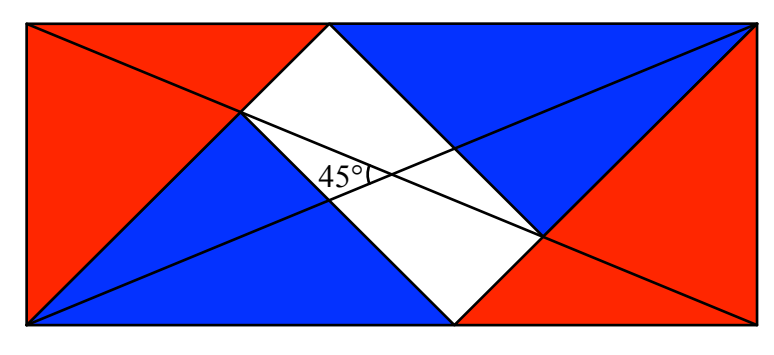

Abb.1: Silbernes Rechteck

Das Loch in der Mitte ist ebenfalls ein silbernes Rechteck (Beweis allgemein mit Rechnung, siehe unten). Wir können also eine geeignet verkleinerte und verdrehte Kopie der Figur der Abbildung 1 einpassen (Abb. 2).

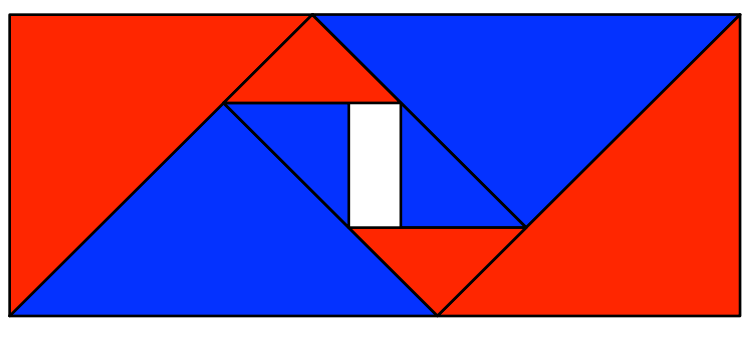

Abb. 2: Einpassen einer Kopie

Iteration des Prozesses führt zu vier Flächenspiralen (Abb. 3).

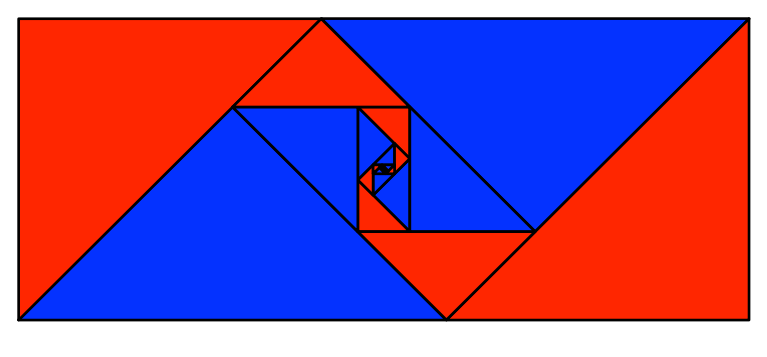

Abb. 3: Vier Flächenspiralen

Eine rote und eine blaue Flächenspirale bestehen aus den gleichen Dreiecken. Sie sind also flächengleich. Sie sind aber nicht kongruent. Bei der roten Flächenspirale ist eine Kathete des nachfolgenden Dreiecks an die Hypotenuse des vorangehenden Dreiecks angesetzt. Bei der blauen Flächenspirale ist es umgekehrt.

Die Abbildung 4 zeigt die Randlinien der vier Flächenspiralen. Diese Randlinien sind kongruent.

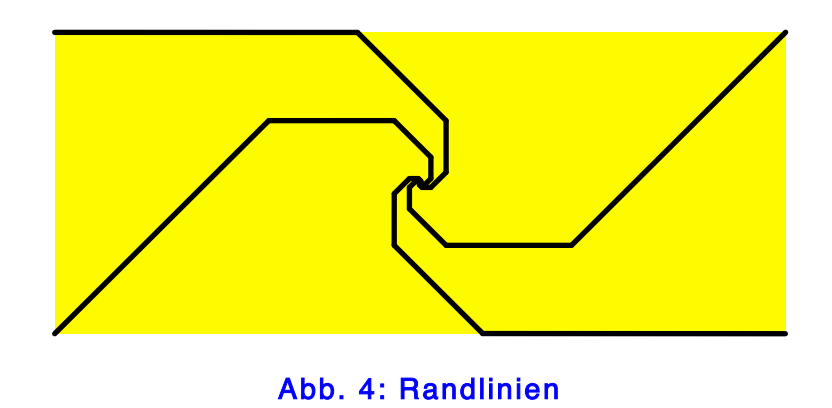

Die Randlinien sind eckige logarithmische Linienspiralen. Ihre Ecken liegen auf logarithmischen Spiralen (Abb. 5).

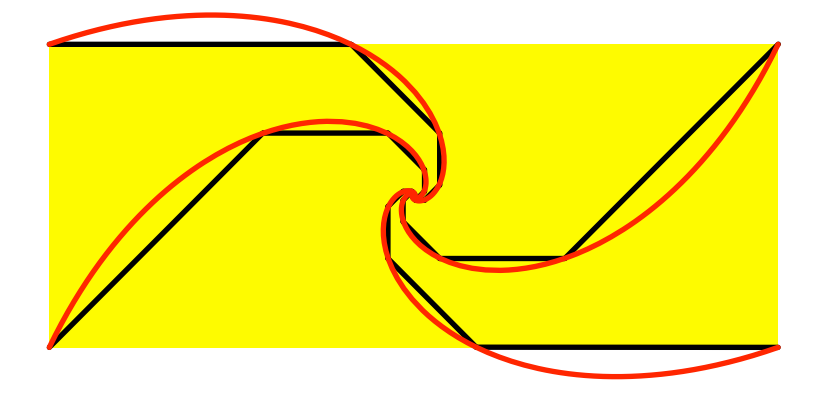

Abb. 5: Logarithmische Spiralen

Die roten Flächenspiralen haben im Zentrum — intuitiv gesprochen — einen spitzeren "Winkel" als die blauen. Die Frage ist, wie ein solcher "Winkel" definiert werden kann. Die eckigen logarithmischen Spiralen der Abbildung 4 können um 90° gedreht werden. Die Gesamtfigur passt in ein regelmäßiges Achteck (Abb. 6).

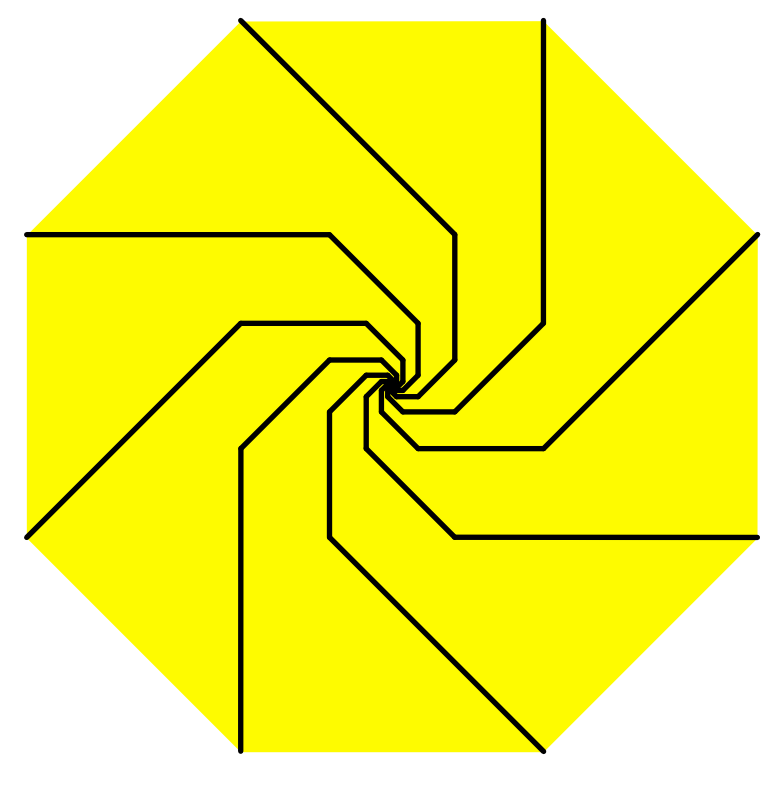

Abb. 6: Regelmäßiges Achteck

Entsprechend können wir acht Flächenspiralen der roten Sorte (Abb. 3) in ein regelmäßiges Achteck einpassen (Abb. 7).

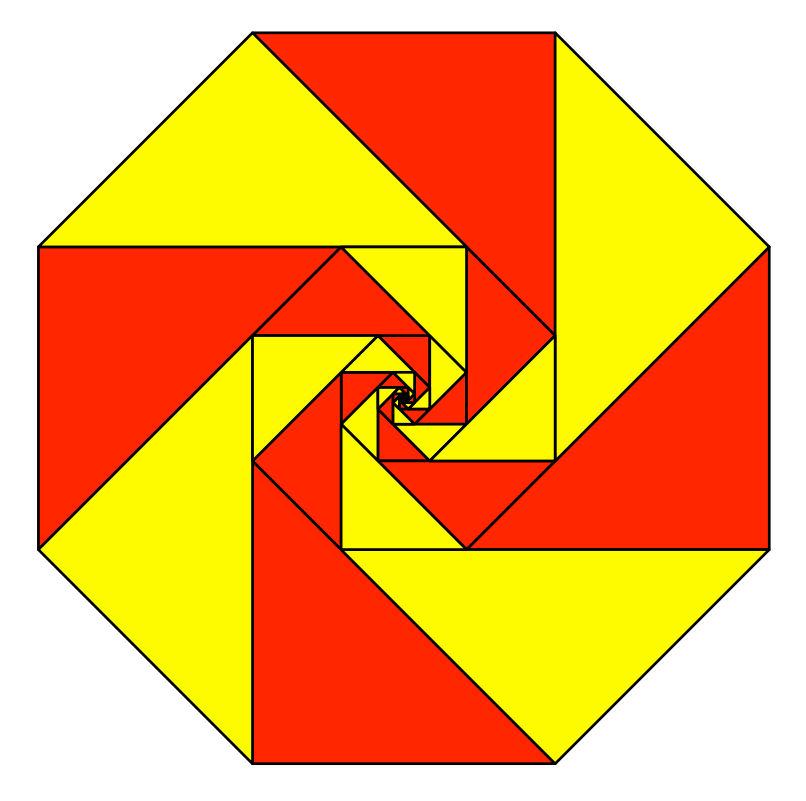

Abb. 7: Acht Flächenspiralen im Achteck

Es ist daher sinnvoll, den roten Flächenspiralen im Zentrum einen Winkel von 45° zuzuordnen. Den blauen Flächenspiralen (Abb. 3) können wir den Ergänzungswinkel 135° zuordnen. Diese Winkel entsprechen den Schnittwinkeln der Diagonalen des silbernen Rechteckes.

Der Winkel 135° der blauen Flächenspiralen ist kein Teiler des vollen Winkels 360°. Wir können daher mit den blauen Flächenspiralen allein nicht den vollen Winkel ausfüllen.

Hingegen können wir die zyklische Reihenfolge von zwei Flächenspiralen mit einem Zentrumswinkel 45° und zwei Flächenspiralen mit einem Zentrumswinkel 135° abändern. In der Abbildung 8 haben wir die Situation 45° + 135° +135° + 45°. Der Umriss der Gesamtfigur ist ein Drachenviereck, das gleichzeitig in Sehnenviereck ist. Der spitze Winkel ist 45°.

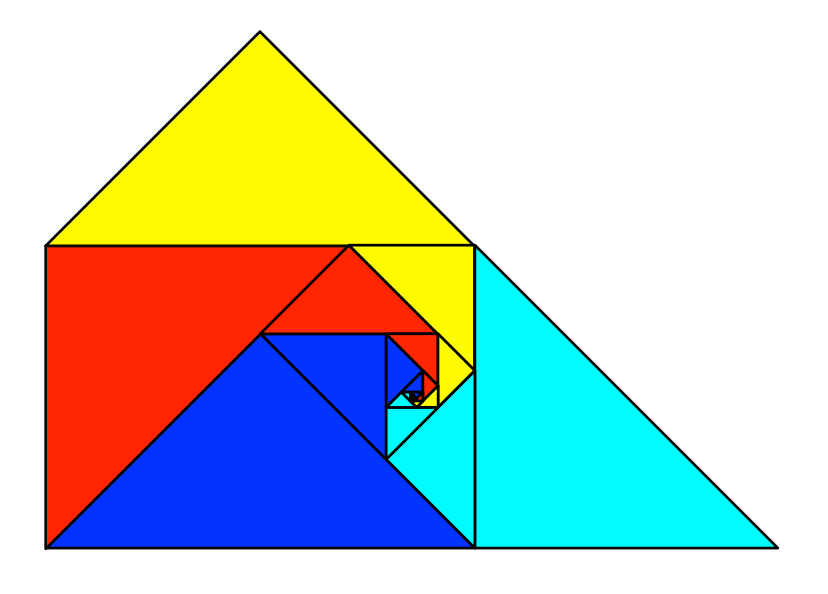

Abb. 8: Andere zyklische Reihenfolge

Die Figur lässt sich in ein regelmäßiges Achteck einpassen (Abb. 9).

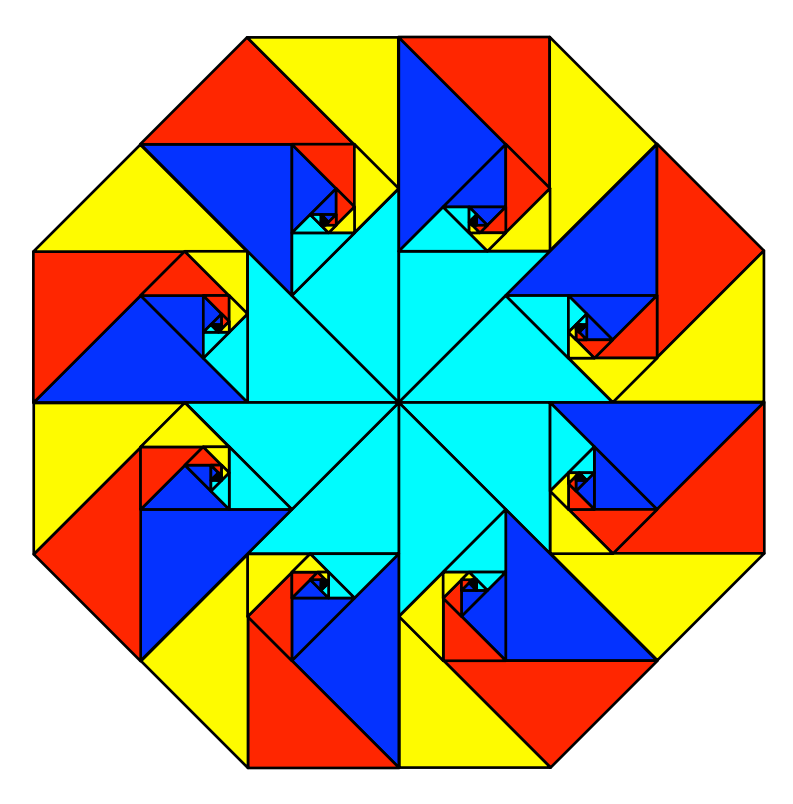

#### Abb. 9: Im Acheck

#### 2.2 30°-60°-90°-Dreiecke

Wir arbeiten mit rechtwinkligen Dreiecken mit den Winkeln 30°, 60° und 90°. Das entstehende Rechteck (Abb. 10) hat den Diagonalenschnittwinkel 60°. Das Seitenverhältnis ist  $u : v = \sqrt{3} : 1$ .

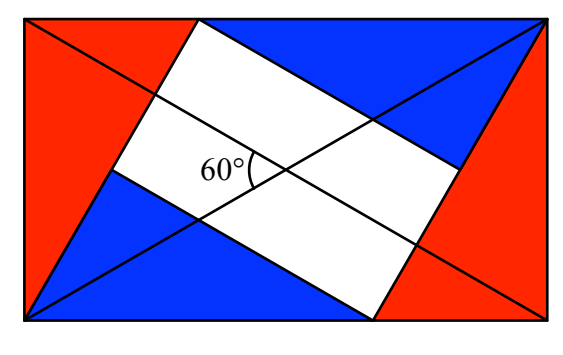

Abb. 10: Diagonalenschnittwinkel 60°

Entsprechend haben die Flächenspiralen den Zentrumswinkel 60° und 120° (Abb. 11).

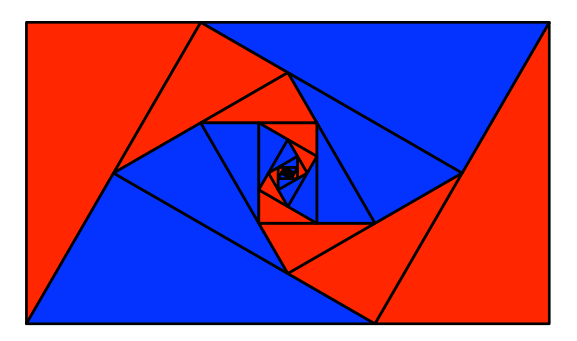

Abb. 11: Flächenspiralen mit Zentrumswinkeln 60° und 120°

Wir können sechs Flächenspiralen mit Zentrumswinkel 60° in ein regelmäßiges Sechseck einpassen (Abb. 12).

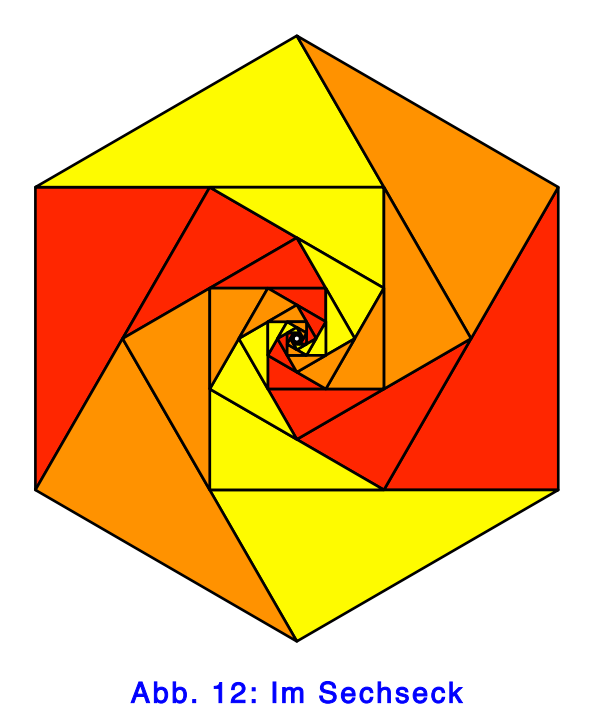

Wir können aber auch drei Flächenspiralen mit einem Zentrumswinkel 120° in ein gleichseitiges Dreieck einpassen (Abb. 13).

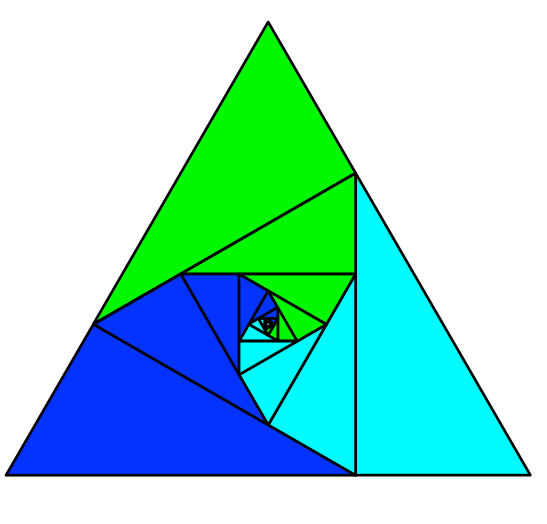

Abb. 13: Im Dreieck

Die Figur lässt sich trivialerweise in ein regelmäßiges Sechseck einpassen (Abb. 14).

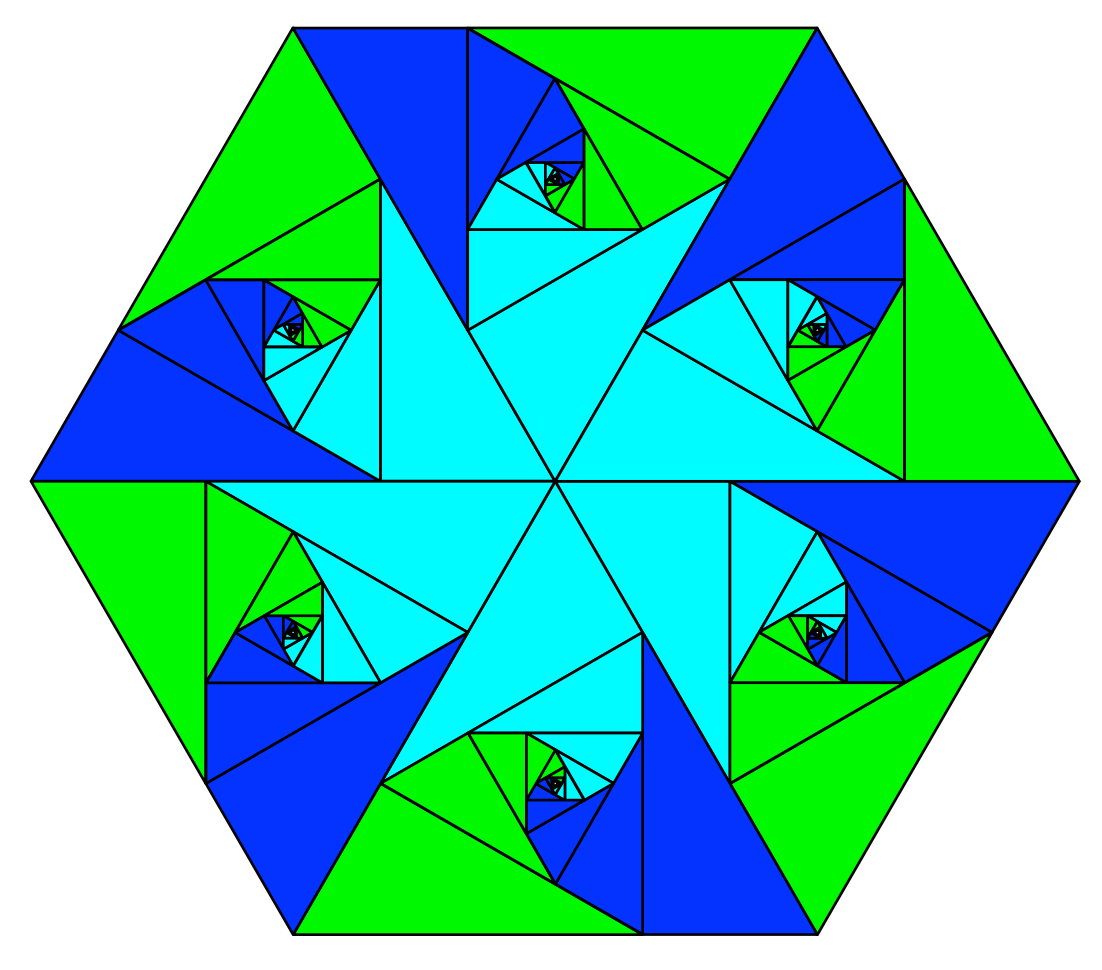

Abb. 14: Im Sechseck

Die Abbildung 15 zeigt eine andere zyklische Reihenfolge der Flächenspiralen der Abbildung 11. Die Zentrumswinkel sind 60° + 120° + 120° + 60°.

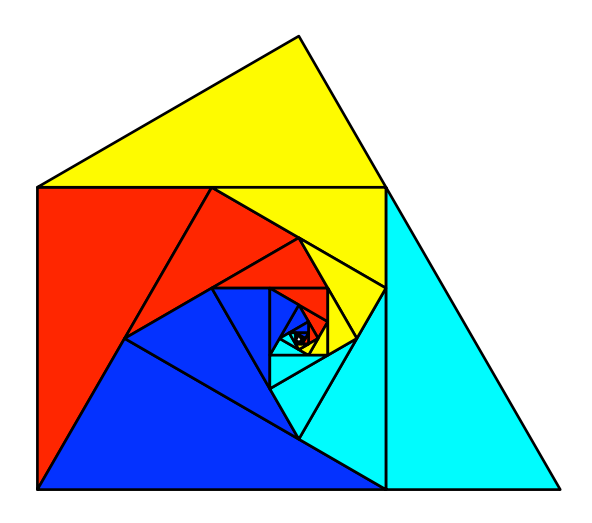

Abb. 15: Andere Reihenfolge

Wir erhalten ein Drachenviereck, das gleichzeitig ein Sehnenviereck ist. Der spitze Winkel ist 60°. Sechs solche Figuren können wir zu einem regelmäßigen Sechseck zusammenfügen (Abb. 16).

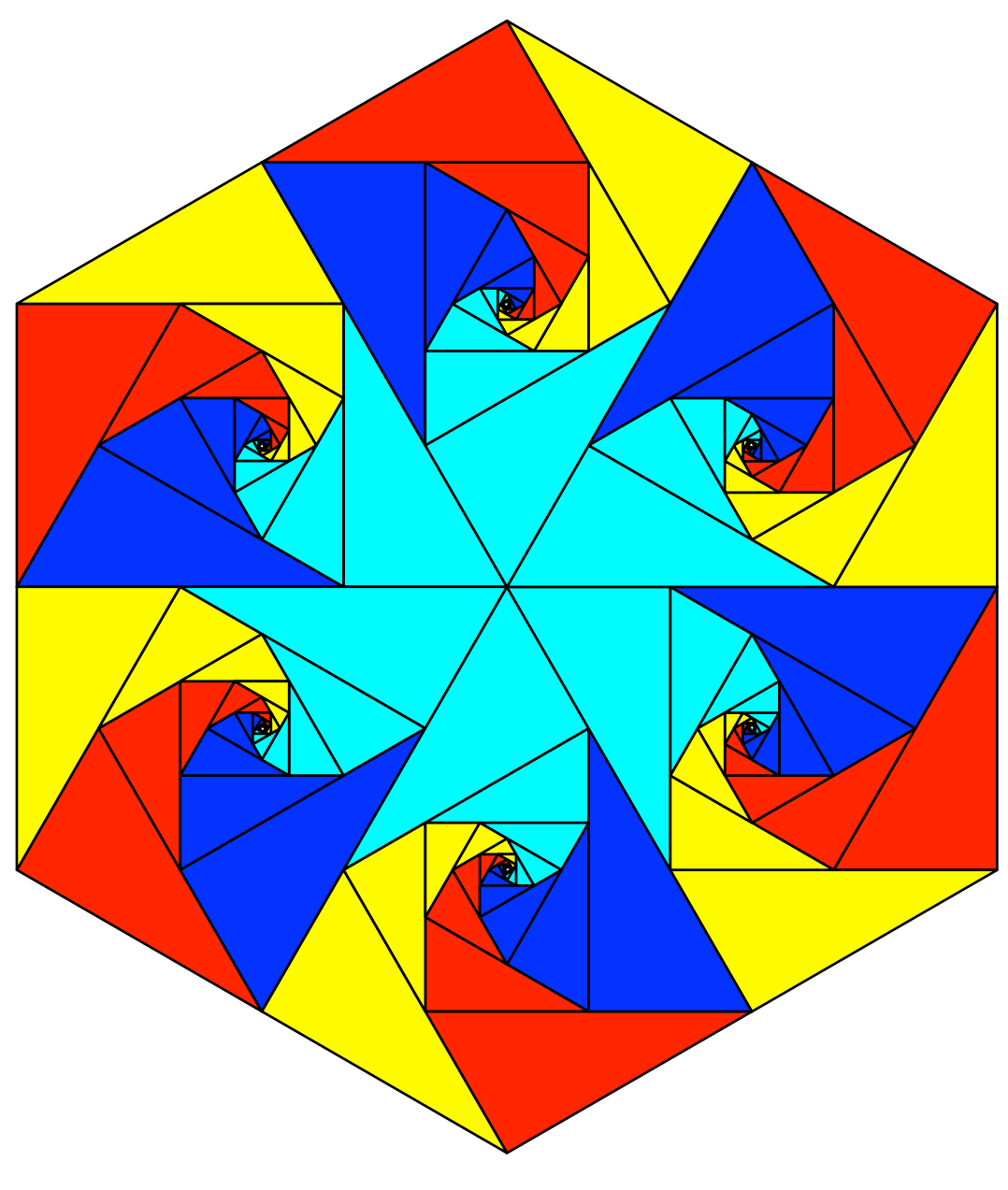

Abb. 16: Im Sechseck

Die Abbildung 17 zeigt eine Mischversion mit einer 120°-Flächenspirale (blau) und vier 60°-Flächenspiralen.

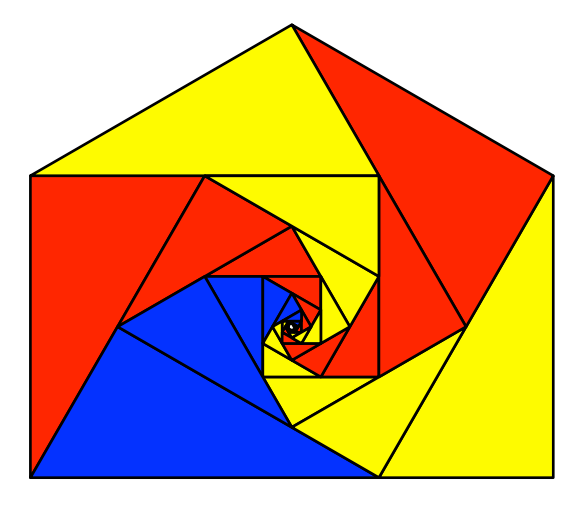

Abb. 17: Mischversion

Mit Figuren der Abbildung 17 kann ein Parkett ausgelegt werden (Abb. 18).

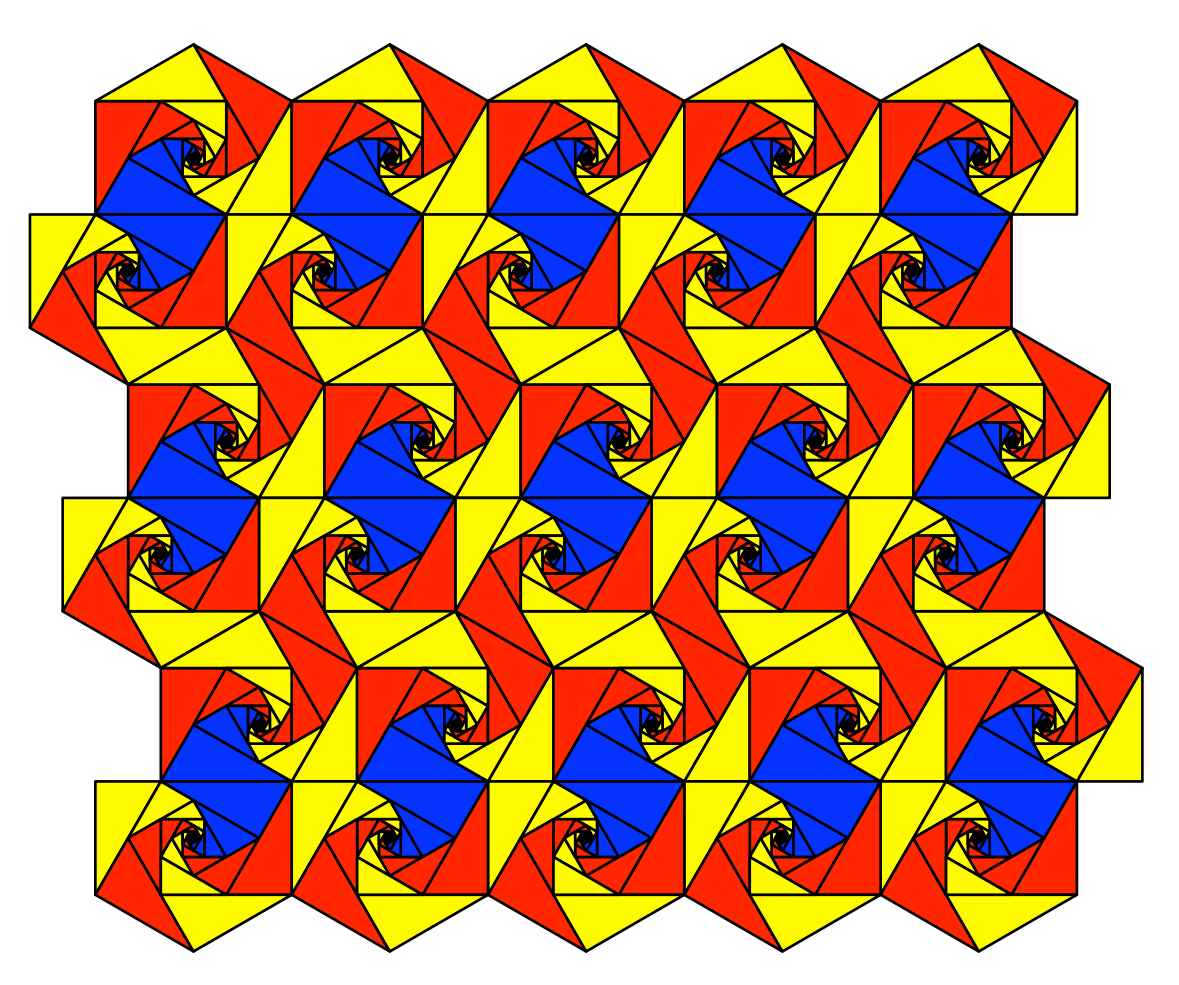

Abb. 18: Parkett

### 2.3 18°-72°-90°-Dreiecke

Wir arbeiten mit rechtwinkligen Dreiecken mit den Winkeln 18°, 72° und 90°. Das entstehende Rechteck (Abb. 19) hat den Diagonalenschnittwinkel 72°.

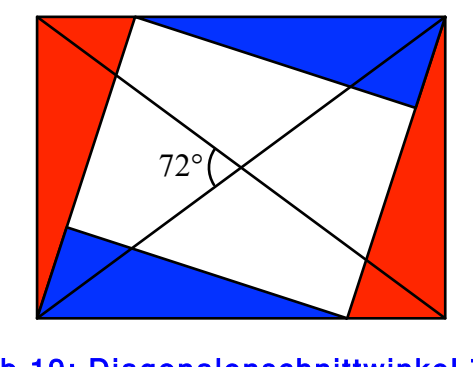

Abb.19: Diagonalenschnittwinkel 72°

Entsprechend haben die Flächenspiralen den Zentrumswinkel 72° und 108° (Abb. 20).

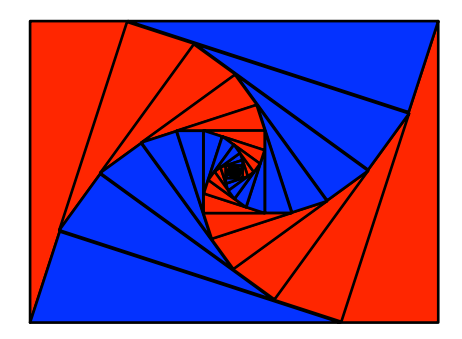

Abb. 20: Flächenspiralen mit Zentrumswinkeln 72° und 108°

Wir können die zyklische Reihenfolge der Flächenspiralen verändern. Die Abbildung 21 zeigt die Version mit der Reihenfolge 72° + 108° + 108° + 72°.

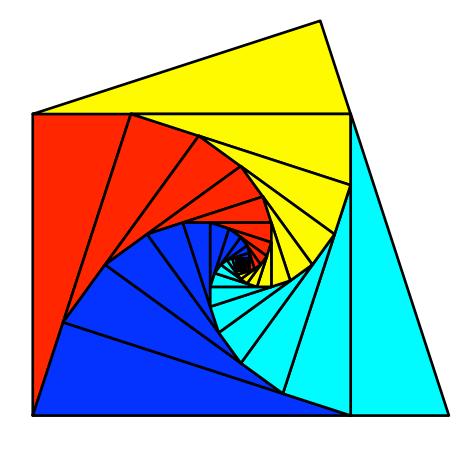

Abb. 21: Andere Reihenfolge

Wir erhalten ein Drachenviereck, das gleichzeitig ein Sehnenviereck ist. Der spitze Winkel ist 72°. Wir können daher die Figur in ein regelmäßiges Fünfeck einpassen (Abb. 22).

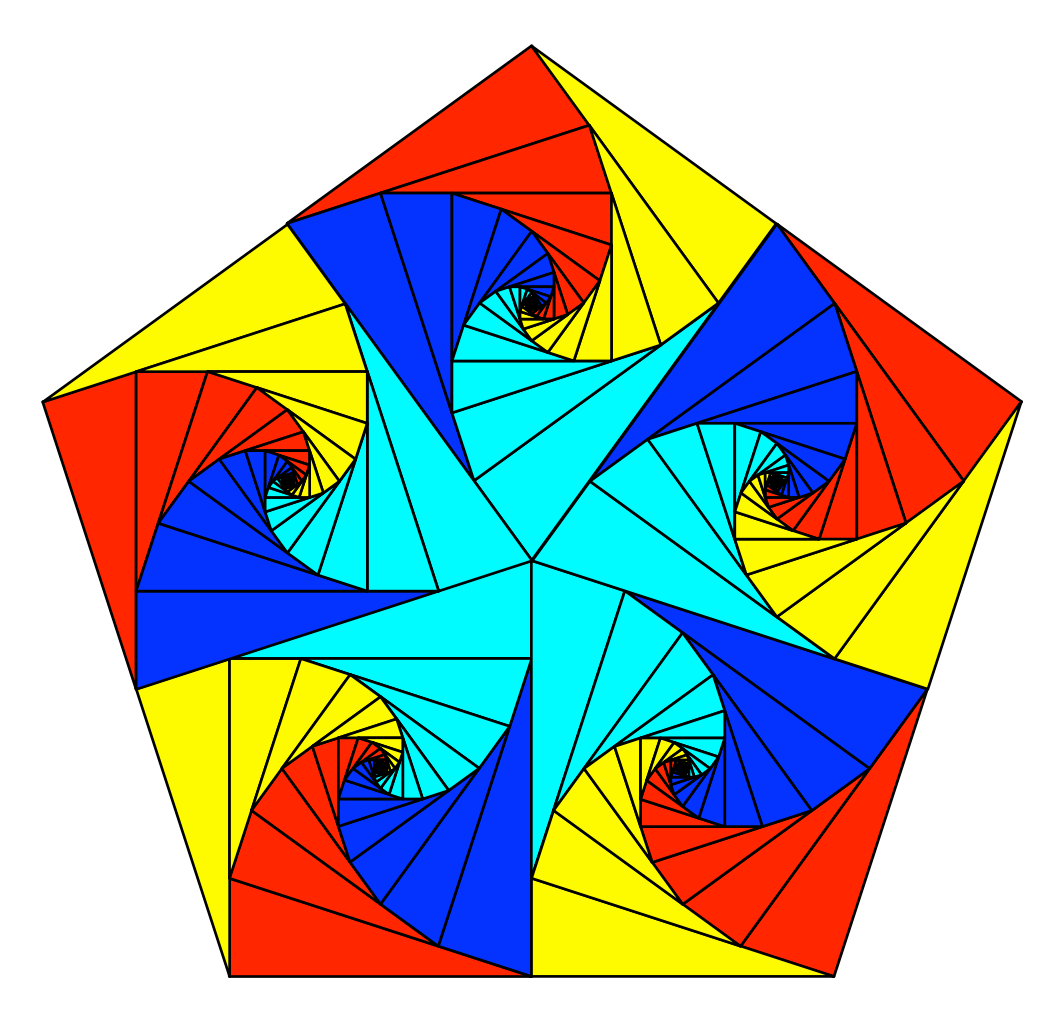

Abb. 22: Im Fünfeck

Mit regelmäßigen Fünfecken lässt sich kein Parkett auslegen. Hingegen können wir mit den Drachenvierecken der Abbildung 21 ein Parkett auslegen (Abb. 23).

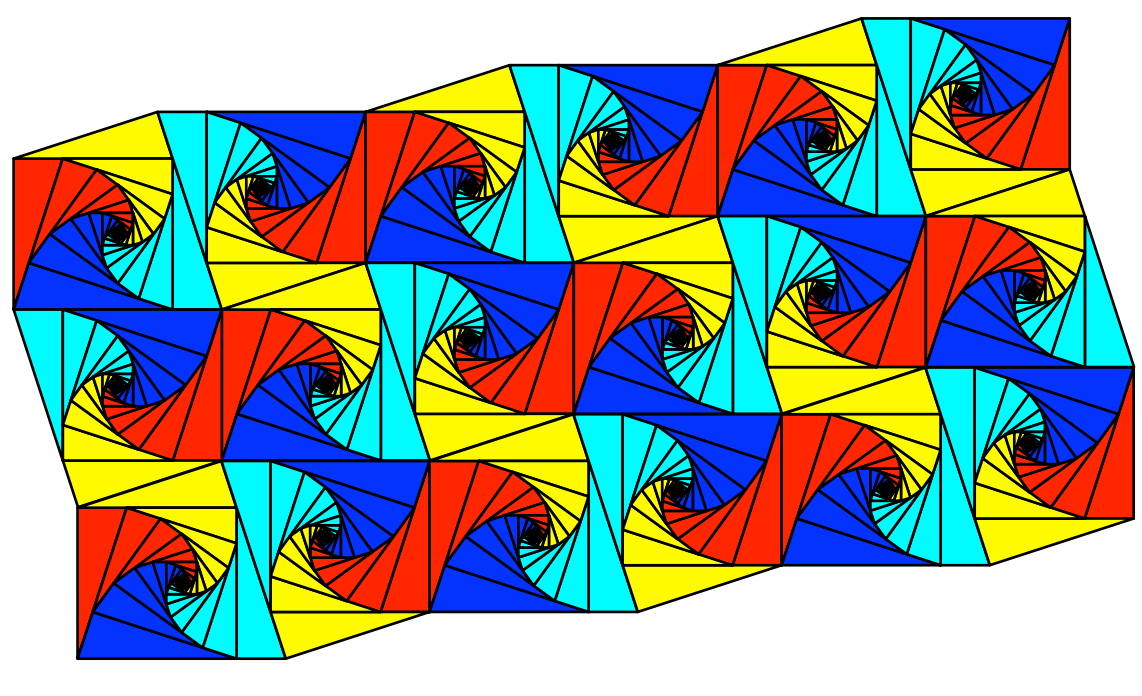

Abb. 23: Parkett

Weiter können wir natürlich auch fünf Flächenspiralen mit einem Zentrumswinkel 72° in ein regelmäßiges Fünfeck einpassen (Abb. 24).

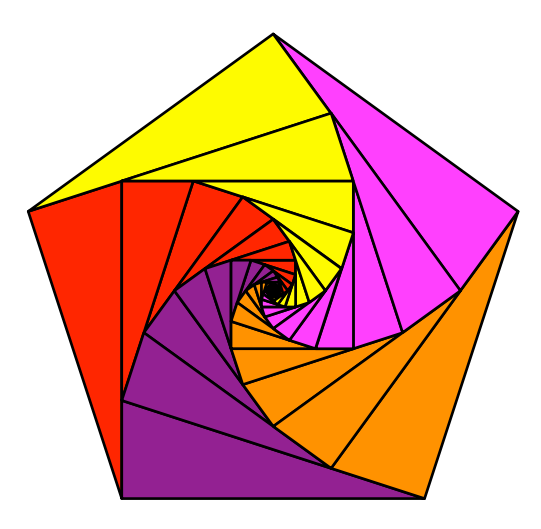

Abb. 24: Im Fünfeck

### 2.4 Im DIN-Rechteck

Das DIN-Rechteck hat ein Seitenverhältnis  $u : v = \sqrt{2} : 1$ . Sein Diagonalenschnittwinkel ist arctan $(\sqrt{8})$  ≈ 70.5288°. Da dieser Winkel kein Teiler von 360° ist, besteht auch keine Möglichkeit des Einbettens der Flächenspiralen in ein regelmäßiges Vieleck. Die Abbildung 25 zeigt die Startsituation. Der größere der beiden spitzen Winkel der rechtwinkligen Dreiecke ist gleich dem Diagonalenschnittwinkel. Das schräge Loch ist ebenfalls ein DIN-Rechteck.

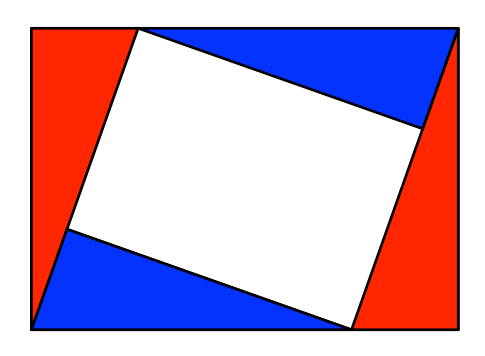

Abb. 25: Start im DIN-Rechteck

Wir erhalten schließlich vier Flächenspiralen, zwei mit dem Zentrumswinkel von etwa 70.5288° und zwei mit dem Zentrumswinkel von etwa 109.4712°. Diese beiden Winkel sind die Diederwinkel (Winkel zwischen zwei Seitenflächen mit gemeinsamer Kante) des regelmäßigen Tetraeders beziehungsweise des regelmäßigen Oktaeders.

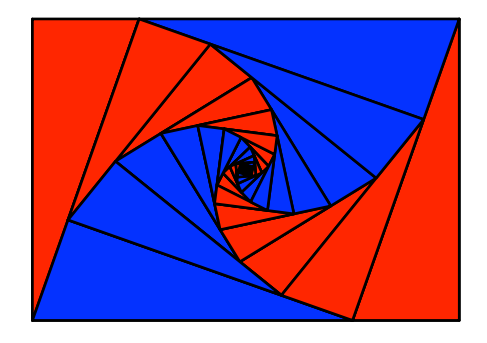

Abb. 26: Flächenspiralen im DIN-Rechteck

Da der Zentrumswinkel der Flächenspiralen kein Teiler von 360° ist, ergibt sich beim Zusammenfügen eine Lücke (Abb. 27).

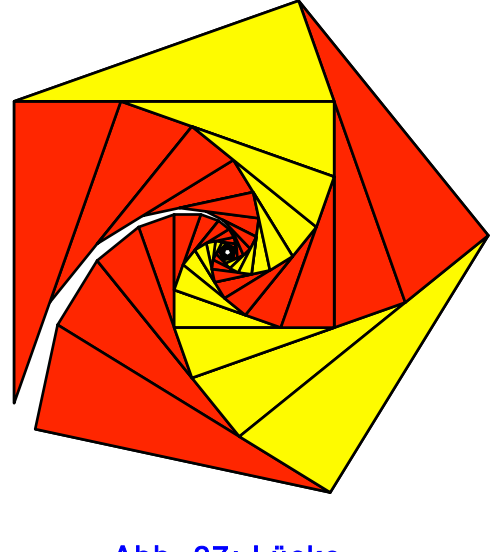

Abb. 27: Lücke

Wie üblich können wir die zyklische Reihenfolge der Figur der Abbildung 26 verändern und erhalten ein Drachenviereck, das auch ein Sehnenviereck ist (Abb. 28).

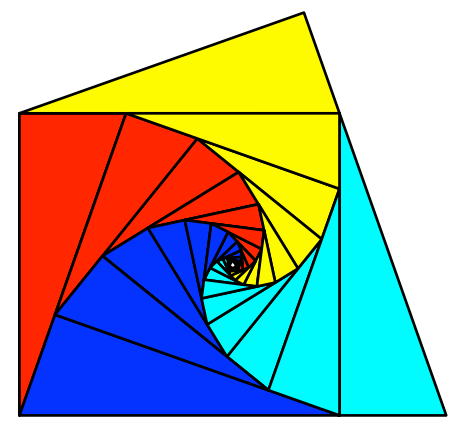

Abb. 28: Veränderte Reihenfolge

## 3 Allgemein

Das Spielchen mit den vier Flächenspiralen kann in einem beliebigen Rechteck (ausgenommen in einem Quadrat) gemacht werden.

### 3.1 Das rechtwinklige Dreieck

Das für die Flächenspiralen benötigte rechtwinklige Dreieck kann auf zwei Arten konstruiert werden.

Die erste Methode geht so: Wir schneiden gemäß Abbildung 29 die Mittelsenkrechte einer Rechteckdiagonalen mit einer Langseite des Rechteckes und erhalten zusammen mit einer Schmalseite des Rechteckes das gesuchte rechtwinklige Dreieck.

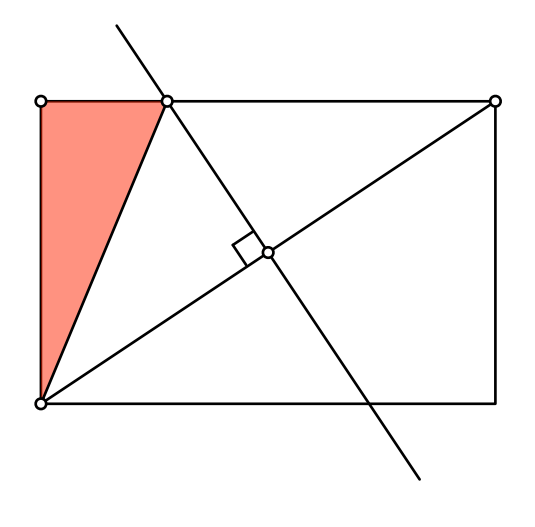

Abb. 29: Konstruktion des Startdreieckes

Begründung: In der Startsituation mit vier kongruenten rechtwinkligen Dreiecken bilden die vier Hypotenusen einen Rhombus (Abb. 30). Unsere Diagonalen-Konstruktion führt zu diesem Rhombus.

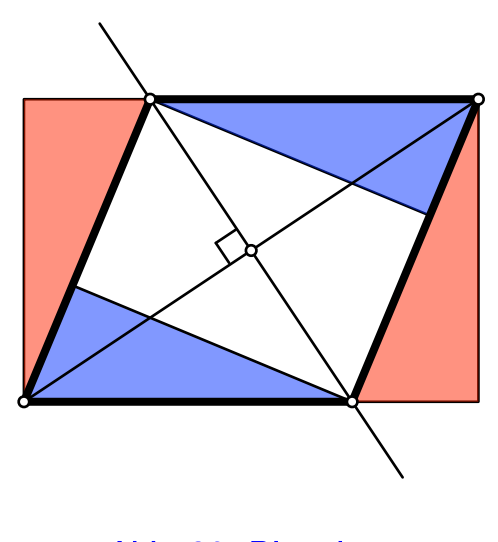

Abb. 30: Rhombus

Das in der Abbildung 31 gelb markierte Viereck hat zwei gegenüberliegende rechte Winkel und ist daher in Sehnenviereck. Der Umkreis dieses Sehnenvierecks verläuft durch zwei mit einer Schmalseite verbundene Rechteck-Ecken und den Mittelpunkt des Rechteckes. Damit erhalten wir die zweite Methode zur Konstruktion des für die Flächenspirale benötigten rechtwinkligen Dreieck: wir zeichnen den Kreis durch zwei mit einer Schmalseite verbundene Ecken und den Mittelpunkt des Rechteckes und schneiden diesen Kreis mit einer Langseite.

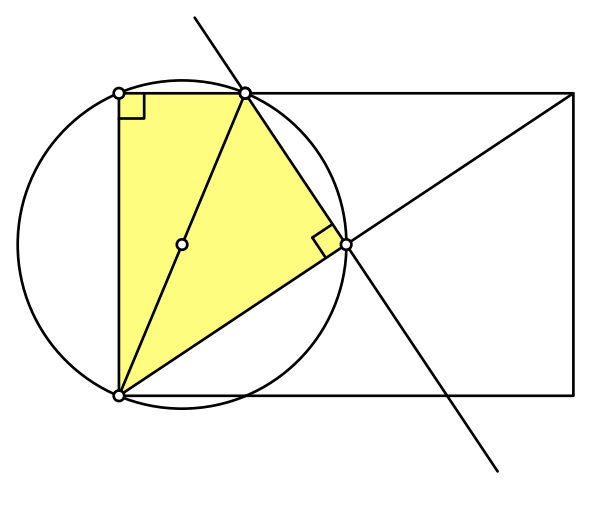

Abb. 31: Sehnenviereck

Wir interpretieren nun diesen Kreis als Ortsbogen über der Schmalseite (Abb. 32):

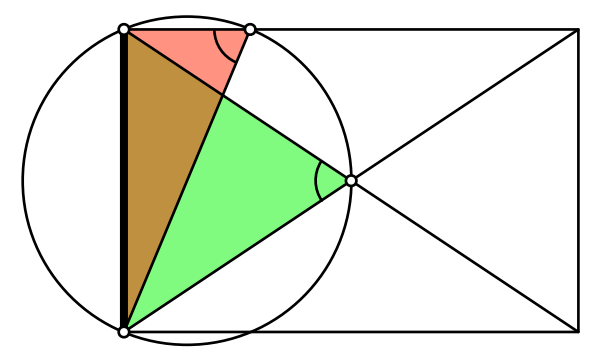

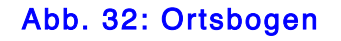

Damit wird klar, dass der größere der beiden spitzen Winkel des rechtwinkligen Dreiecks gleich dem Diagonalen-Schnittwinkels des Rechteckes ist.

### 3.2 Etwas Rechnung

Wir arbeiten mit den Bezeichnungen der Abbildung 33.

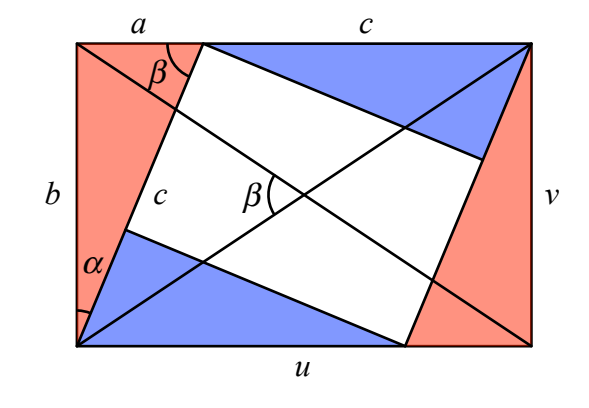

Abb. 33: Bezeichnungen

Es ist:

$$
a + c = u
$$
  
\n
$$
b = v
$$
  
\n
$$
a^2 + b^2 = c^2
$$
\n(1)

Zu gegebenem 
$$
u
$$
,  $v$  ist (1) ein Gleichungssystem für  $a$ ,  $b$ ,  $c$ . Es hat die Lösung:

$$
a = \frac{u^2 - v^2}{2u}
$$
  
\n
$$
b = v
$$
  
\n
$$
c = \frac{u^2 + v^2}{2u}
$$
\n(2)

Das Lochrechteck hat die Langseite *b* = *v* und die Schmalseite *c* − *a* =  $\frac{v^2}{v}$  $\frac{v^2}{u}$ . Damit erhalten wir das Seitenverhältnis:

$$
v: \frac{v^2}{u} = u:v \tag{3}
$$

Das Lochrechteck ist also ähnlich zum Startrechteck.

Die Transformation vom Startrechteck auf das Lochrechteck ist eine Drehstreckung mit dem Zentrum im Mittelpunkt des Startrechteckes. Der Drehwinkel ist der Winkel  $\alpha$ , der kleinere der beiden spitzen Winkel des rechtwinkligen Dreiecks. Das ist der Ergänzungswinkel des Diagonalen-Schnittwinkels  $\beta$  auf den rechten Winkel. Es ist:

Hans Walser: *Spiralen in Rechtecken* 19 / 20

$$
\tan\left(\alpha\right) = \frac{a}{b} = \frac{u^2 - v^2}{2uv} \tag{4}
$$

Für den Streckfaktor *f* erhalten wir:

$$
f = \frac{c - a}{b} = \frac{v}{u} \tag{5}
$$

### 4 Pythagoreische Spiralen

#### 4.1 Beispiel

Für  $u = 2$  und  $v = 1$  erhalten wir nach (2):

$$
a:b:c = \frac{3}{4}:1:\frac{5}{4} = 3:4:5
$$
 (6)

Das ist das einfachste pythagoreische Dreieck (Abb. 34).

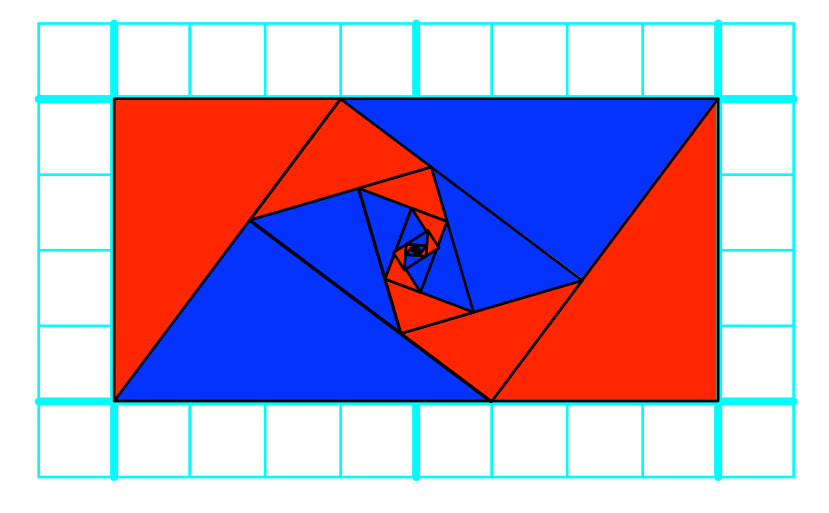

Abb. 34: Pythagoreische Dreiecke und Spiralen

Es ist  $\alpha = \arctan\left(\frac{3}{4}\right) \approx 36.8699^\circ$  und  $f = \frac{1}{2}$ .

### 4.2 Allgemein

Primitive (teilerfremde) pythagoreische Zahlentripel können wie folgt parametrisiert werden: wir wählen zwei teilerfremde natürliche Zahlen *u*, *v* ungleicher Parität (nicht beide gerade oder beide ungerade) mit *u* > *v*. Dann ist

$$
a = u2 - v2, b = 2uv, c = u2 + v2
$$
 (7)

ein pythagoreisches Zahlentripel. Vergleich mit (2) zeigt, dass unser rechtwinkliges Dreieck (bis auf den Skalierungsfaktor 2*u*) das zugehörige pythagoreische Dreieck ist. Wir haben also (Abschnitt 3.1) zwei geometrische Methoden, aus *u* und *v* das zugehörige pythagoreische Dreieck zu konstruieren.

#### Websites

Hans Walser: Rechtecksunterteilung http://www.walser-hm.ch/hans/Miniaturen/R/Rechtecksunterteilung3/Rechtecksunterteilung3.htm